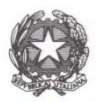

# **ISTITUTO COMPRENSIVO STATALE "A. Malerba" Via Pidatella, 127 - C A T A N I A – tel. 095 38.38.54 Cod. meccanografico: CTIC894004 e-mail [ctic894004@istruzione.it](mailto:ctic894004@istruzione.it) – Pec [ctic894004@pec.istruzione.it](mailto:ctic894004@pec.istruzione.it) COD.FISC. N. 93158760781 CODICE UNIVOCO DELL'UFFICIO FATTURA ELETTRONICA: UFNOS4**

\_\_\_\_\_\_\_\_\_\_\_\_\_\_\_\_\_\_\_\_\_\_\_\_\_\_\_\_\_\_

Circ. n. 139 Catania. 17.04.2024

 $\triangleright$  Ai Docenti

 $\triangleright$  Al sito della Scuola

# **Oggetto: ASSEMBLEA SINDACALE TERRITORIALE DEL 03/05/2024 – FGU GILDA-UNAMS**

Si comunica alle SS. LL. che l'Organizzazione Sindacale FGU GILDA-UNAMS, indice assemblea sindacale territoriale in orario di servizio e con modalità telematica, rivolta a tutto il personale Docente, a tempo determinato e indeterminato, di tutte le istituzioni scolastiche di ogni ordine e grado della provincia di Catania, in data **3 maggio 2024 nelle ultime tre ore di lezione**.

- **Per la Scuola dell'Infanzia e Primaria dalle ore 10.00 alle ore 13.00**
- **Per la Scuola Secondaria di I Grado dalle ore 11.00 alle ore 14.00**

L'evento sarà in streaming attraverso il canale Youtube della FGU al seguente link:

# **<https://youtube.com/live/KQr7Hhfg0c>**

**Il personale scolastico dovrà comunicare l'adesione o la non adesione entro e non oltre giovedì 2 maggio 2024 alle ore 10.00 accedendo al seguente link** 

**[https://docs.google.com/forms/d/e/1FAIpQLSfPLFZTX-](https://docs.google.com/forms/d/e/1FAIpQLSfPLFZTX-2nGZzU70jKIVo0OBP8B4u14RE4XRrAwb_k5iW9yg/viewform?usp=pp_url)[2nGZzU70jKIVo0OBP8B4u14RE4XRrAwb\\_k5iW9yg/viewform?usp=pp\\_url](https://docs.google.com/forms/d/e/1FAIpQLSfPLFZTX-2nGZzU70jKIVo0OBP8B4u14RE4XRrAwb_k5iW9yg/viewform?usp=pp_url)**

Si allega comunicato

 Il Dirigente Scolastico Dott.ssa Agata Pappalardo (firma autografa sostituita a mezzo stampa ex art.3 comma 2,D.lgs. 39/93)

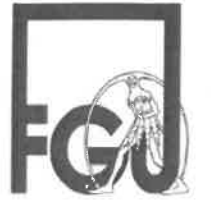

Federazione Gilda - Unams

Segreteria provinciale di Catania Via V, Giuffrida 172 95123 - Catania Tel./Fax 095 432850 - sito: www.gildacatania.it

e-mail: sede@gildacatania.it - PEC: fgucatania@pec.it

## Catania 17/04/2024

## Ai Dirigenti scolastici delle Istituzioni scolastiche della Provincia di Catania

Agli albi sindacali delle scuole della Provincia di Catania

Loro sedi

## Oggetto: indizione di assemblea sindacale territoriale online in orario di servizio

La scrivente segreteria provinciale dell'Organizzazione sindacale rappresentativa e firmataria di CCNL, Federazione Gilda-Unams (FGU), ai sensi dell'art. 30 dell'O.M. 234 comma 3 lett. c) (elezioni CSPI) e del C.C.I.R. Sicilia 2003 sulle relazioni sindacali,

#### **INDICE**

un'assemblea sindacale territoriale in orario di servizio, in videoconferenza, rivolta ai docenti di ogni ordine e grado di istruzione, per la giornata di venerdì 03 maggio 2024, nelle ultime 3 (TRE) ore di lezione, con il seguente ordine del giorno:

- 1. Presentazione dei candidati alle elezioni per il rinnovo del CSPI Presentazione del programma e dei candidati.
- 2. Varie ed eventuali.

Interverranno il Coordinatore Nazionale della Gilda degli Insegnanti prof. Rino DI MEGLIO, alcuni dirigenti nazionali della FGU e i candidati delle elezioni del CSPI della FGU.

L'evento sarà diffuso in streaming attraverso il canale Youtube della FGU al seguente link:

#### https://youtube.com/live/KQr7H\_hfg0c

Si invita la S. V. a darne tempestiva comunicazione, tramite circolare interna e affissione all'albo (art. 8 del CCNL 2006/2009) a tutto il personale docente della scuola.

Distinti saluti

Il Coordinatore provinciale della Federazione Gilda-Unams Prof. Giorgio La Placa

 $n\rightarrow\infty$